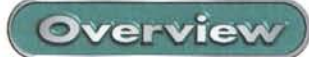

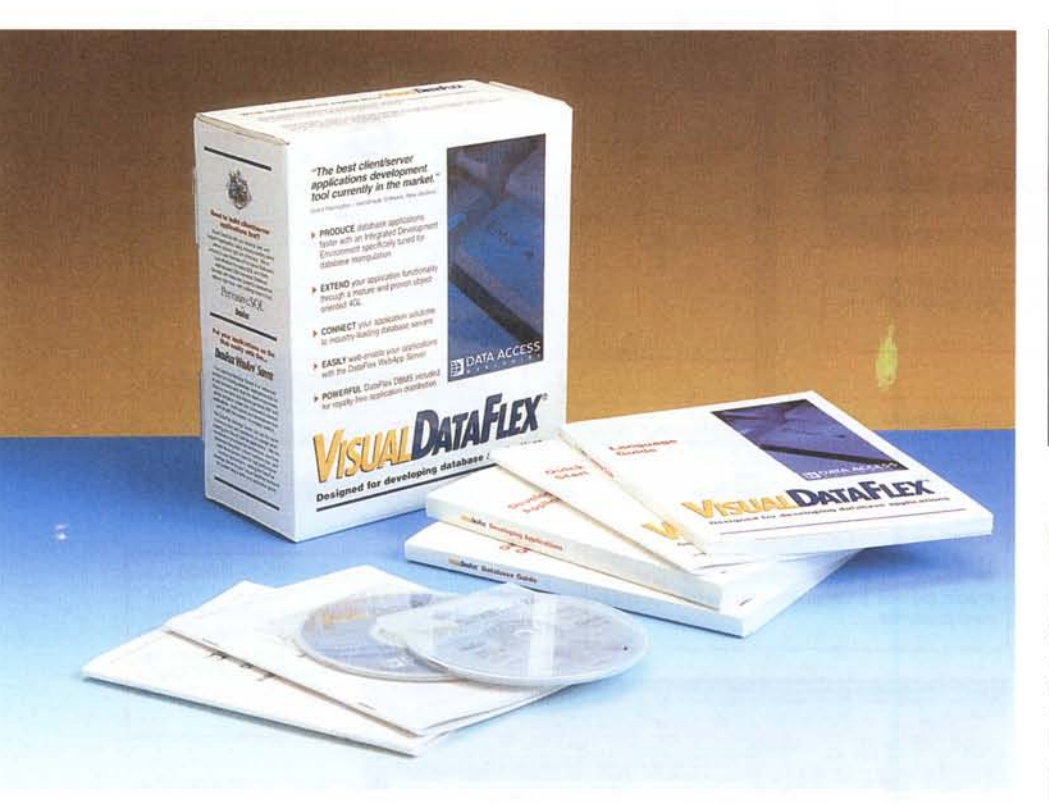

## **Visual DataFlex 6**

Visual DataFlex è un prodotto molto potente per la creazione e la manutenzione di Database. La sua caratteristica principale è la possibilità, come dice il nome, di operare interamente con componenti visuali, e questo rende il programma estremamente facile e comodo da utilizzare. L'interazione dei vari componenti di Visual DataFlex permette di sviluppare applicazioni senza la stesura di codice, grazie all'ambiente di sviluppo integrato (IDE: Integrated Development Environment) studiato appositamente per le applicazioni database. Visual DataFlex è in pratica una suite di programmi e di applicazioni per database, un completo DBMS (Data Base Management System), e una serie di applicazioni client/server scalabili. Una serie di controlli Data Aware permette di sviluppare applicazioni senza la scrittura di codice. Ogni componente del database creato, dal database stesso alle relazioni e alle viste, è riusabile ed espandibile, con una vera e propria

programmazione ad oggetti e il supporto per il subclassing ed external classes

Visual DataFlex è giunto ora alla ver-

sione 6 che, rispetto alla precedente è caratterizzata numerosi miglio menti, in partic re da un nuovo bugger integra un IDE migliorat un migliorame del subclassing.

Il debugger utiliz. stesso editor dell con il supporto o numero illimitati breakpoint e la pos lità di visualizzare il tenuto di qualsias riabile

## Aztech 56K PCI **Produttore:** Data Access, 14000 S.W. 119 Avenue, Miami<br>www.dataaccess.com **Distributore:** DistaFlex Service Italia \_ Via Cavour, 12 \_<br>18039 Ventimiglia (IM) \_ 0184.23.16.06. **Prezzo:**(IVA esclusa)<br>Visual Data Flex 6 Standard L 2.190.000

Visual Data Flex 6 Professional L. 4.170.000 Visual Data Flex Professional Web Bundle<br>Visual Data Flex Professional Web Bundle

## Cosa c'è di nuovo

Un nuovo editor viene utilizzato dall'IDE, dal Database Builder e dal Debugger. L'editor è completamente configurabile e consente di lavorare su file di dimensioni maggiori di un megabyte. E' caratterizzato da funzioni Undo e Redo illimitate, indentazione automatica, e supporta l'insert e l'overtype. Inoltre. l'uso dei bookmark permette di segnalare una posizione all'interno del file alla quale spostarsi rapidamente mediante la sola pressione di un tasto. Oltre all'editor sono presenti anche un nuovo Component Explorer che combina la funzionalità dell'Object Navigator e editor di componenti in un singolo tool. L'explorer si presenta come l'explorer di Windows, con una finestra divisa in due parti: una lista ad albero sulla sinistra, che visualizza gli oggetti, e il source editor sulla destra. L'explorer è sincronizzato con il visualizzatore

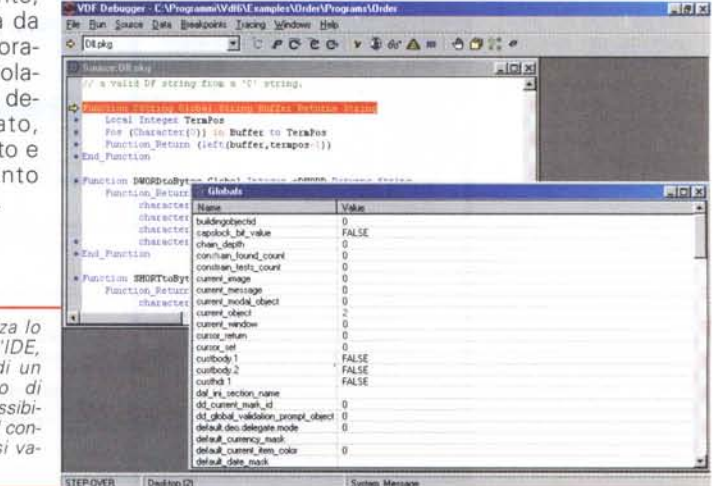

Overview

di oggetti dell'IDE, che seleziona automaticamente l'oggetto selezionato dal Component Explorer e viceversa.

Tra le altre caratteristiche è stato potenziato il Subclassing System dell'I-DE, con il supporto per workspace globali e locali, con set di classi per ogni workspace e caricamento automatico delle classi quando si cambia il workspace. E' stato potenziato anche l'utilizzo di template, semplificato e migliorato. E' ora supportato l'uso di subcomponenti, che sono una collezione di oggetti che possono essere riusati all'interno di un componente. Per la creazione facilitata di Report è disponibile il Crystal Report Wizard, in pratica unOinterfaccia semplificata per Crystal Report 7, fornito nel pacchetto al posto di WinQL. Il Wizard carica Crystal Report e guida l'utilizzatore nella creazione del report. A Visual DataFlex 6 è

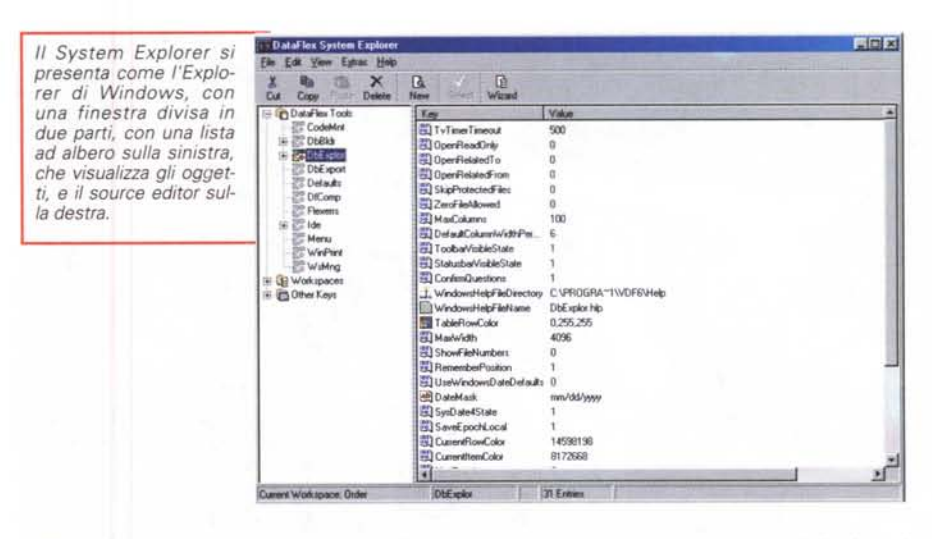

stato aggiunto un debugger completamente integrato nell'IDE, che permette di controllare il

funzionamento del

programma creato

a livello di sorgen-

te, con possibilità

di esecuzione delle

varie istruzioni pas-

so passo. Il debug-

ger utilizza lo stes-

so editor dell'IDE,

con il supporto di

un numero illimitato di breakpoint e

la possibilità di vi-

sualizzare il conte-

nuto di qualsiasi

variabile. In pratica

un completo de-

bugger per la mes-

sa a punto delle ap-

plicazioni create, si-

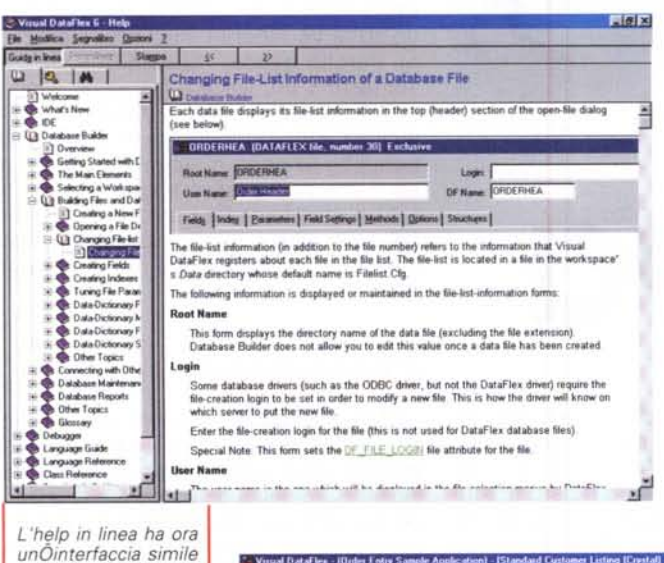

a quella di Explorer con l'indice generale visibile nella parte sinistra della finestra e con il topic corrente sulla destra

Per la creazione facilitata di Report è disponibile il Crystal Report Wizard, in pratica unOinterfaccia semplificata per Crystal Report 7. Il Wizard carica Crystal Report e guida l'utilizzatore nella creazione del report.

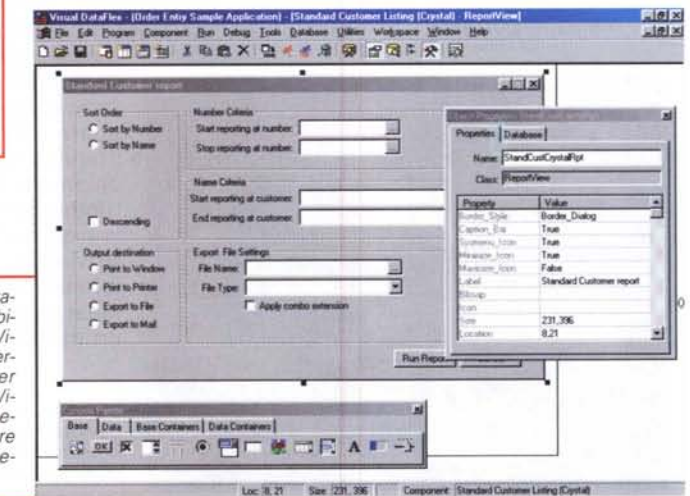

mile a quello presente nei migliori tool di sviluppo software esistenti. Miglioramenti sono stati apportati anche al Database Builder, al compilatore ed al linguaggio. In particolare l'editor ora "suggerisce" la sintassi corretta per un determinato oggetto. L'IDE avanzato permette di accedere facilmente ad una vasta libreria di controlli per la gestione dei dati, ed il supporto al subclassing e alle external classes permette di creare le applicazioni semplicemente utilizzando il drag and drop per utilizzare i vari controlli. Inoltre è semplificato lo sviluppo di applicazioni client-server e lo sviluppo di applicazioni per Internet e per LAN aziendale mediante DataFlex WebApp Server. Dulcis in fundo, l'help in linea ha ora unOinterfaccia simile a quella di Explorer, con l'indice generale visibile nella parte sinistra della finestra e con il topic corrente sulla destra. Questa nuova disposizione premette una navigazione più semplice all'interno dell'help.

## **Conclusioni**

Con la versione 6, Visual DataFlex è sicuramente uno dei più completi strumenti per lo sviluppo di applicazione database, sia locali che client/server. La grande quantità di funzioni e la perfetta integrazione di tutte le sue componenti lo rendono semplice da usare, mantenendone inalterata la potenza. Le nuove opzioni di debugging permettono ora di sviluppare applicazioni database di elevata qualità senza un incremento dei costi, e di creare applicazioni multiuser senza necessità di codice supplementare. MR